Goal: The following code implements a client-server applications using UDP. Analyse the source code and run the application. Insert comments in code.

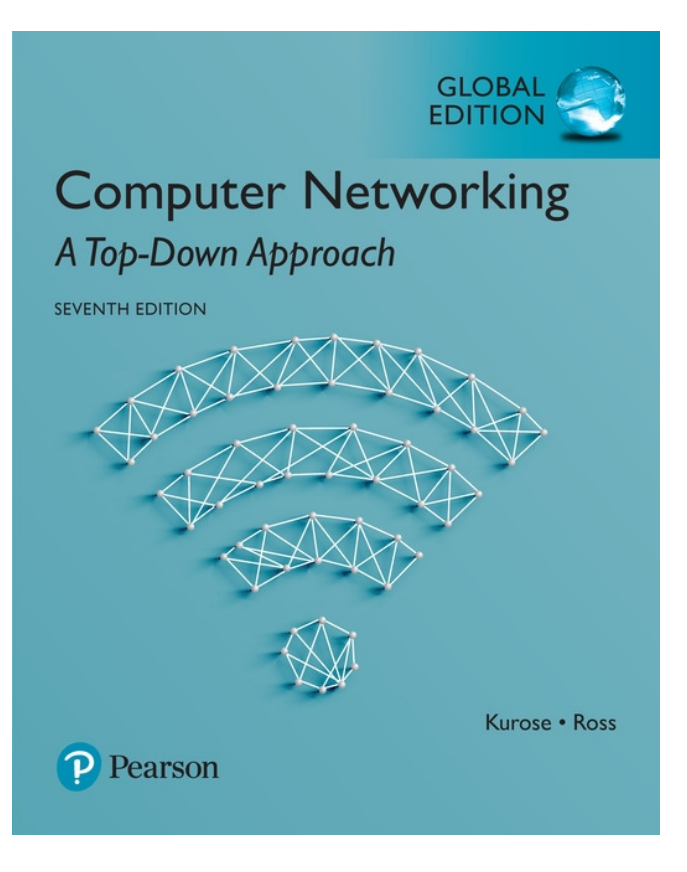

Support book:

*Computer Networking: A Top Down Approach* 7 th Edition, Global Edition Jim Kurose, Keith Ross Pearson April 2016

## Socket programming *with UDP*

## UDP: no "connection" between client and server

- no handshaking
- sender explicitly attaches IP address and port of destination to each packet
- server must extract IP address, port of sender from received packet

UDP: transmitted data may be received out of order, or lost application viewpoint

UDP provides unreliable transfer of groups of bytes ("datagrams") between client and server

## Example: UDP client

```
from socket import *
serverName = 'hostname'
serverPort = 12000clientSocket = socket(AF_INET, SOCK_DGRAM)
message = raw_input('Input lowercase sentence:')
clientSocket.sendto(message,(serverName, serverPort))
modifiedMessage, serverAddress = clientSocket.recvfrom(2048)
print modifiedMessage
clientSocket.close()
```
## Example: UDP server

```
from socket import *
serverPort = 12000serverSocket = socket(AF_INET, SOCK_DGRAM)
serverSocket.bind(('', serverPort))
print "The server is ready to receive"
while 1:
   message, clientAddress = serverSocket.recvfrom(2048)
```

```
modifiedMessage = message.upper()
serverSocket.sendto(modifiedMessage, clientAddress)
```